# Welcome to WCTA **Internet Service!**

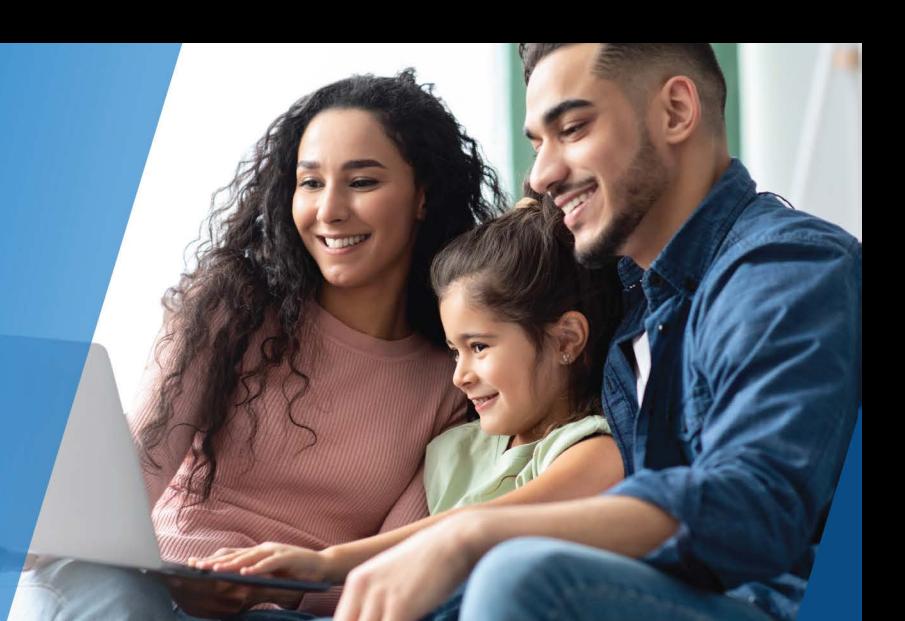

Note your network login information here. Please store in a secure place.

**Network Name:** 

**Password:** 

### Make the most of your new network with the Command IQ App

Thanks for choosing WCTA's Manage MyWi-Fi for your internet service.

You are getting the best internet and Wi-Fi experience possible. Now that your professional installation and whole home Wi-Fi optimization is complete, you're ready to start tailoring your Wi-Fi.

#### **The first step to customizing and managing your Wi-Fi network is to download the Command IQ Wi-Fi app.**

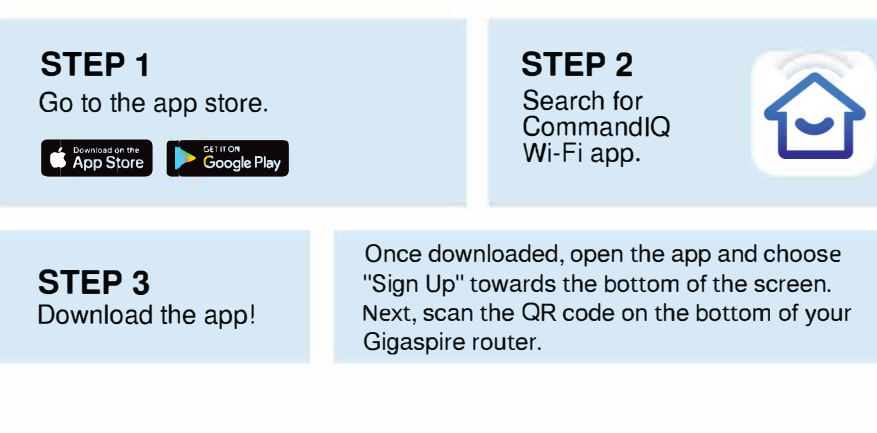

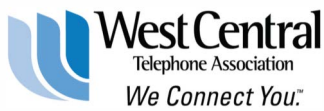

For assistance please call 218-837-5151 or email us at wcphone@wcta.net.

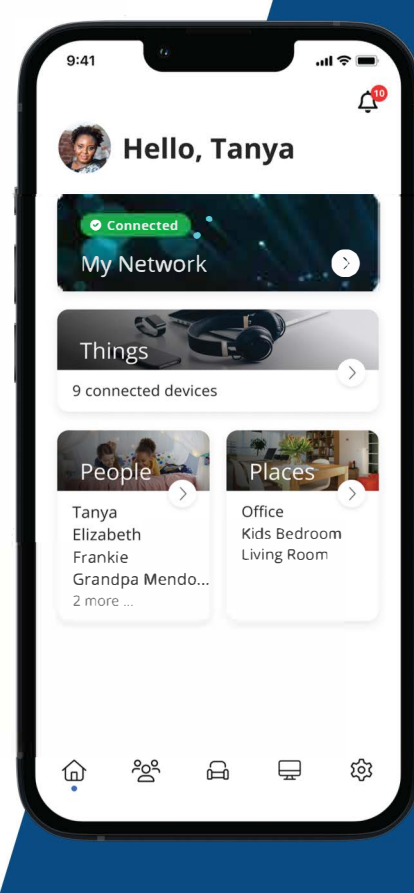

## **Experience** the True Power

of the Command IQ App

#### **Check your internet speed.**

Run bandwidth tests to monitor your network performance and give bandwidth priority to specific devices.

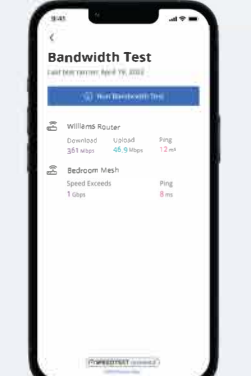

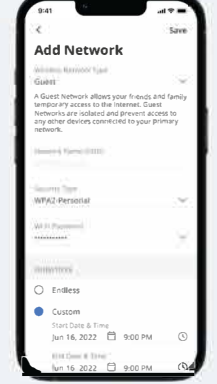

#### **Easily set-up a guest network.**

Keep your network passwords secure by setting up separate guest networks for your visitors.

비송

0

#### **View and manage all devices connected to your network.**

Track a device's bandwidth usage, pause its network access, or disconnect it.

#### **Set parental controls.**

See what apps your kids are using, how long they're used for, and tailor their experience by blocking inappropriate sites and content, or setting usage limits.

#### **Active alerts.**

Receive alerts whenever a new device connects to your network, when your network is down and when it is restored, and your bandwidth test results.

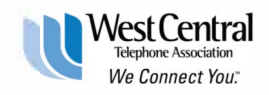

For assistance call 218-837-5151 or email wcphone@wcta.net.

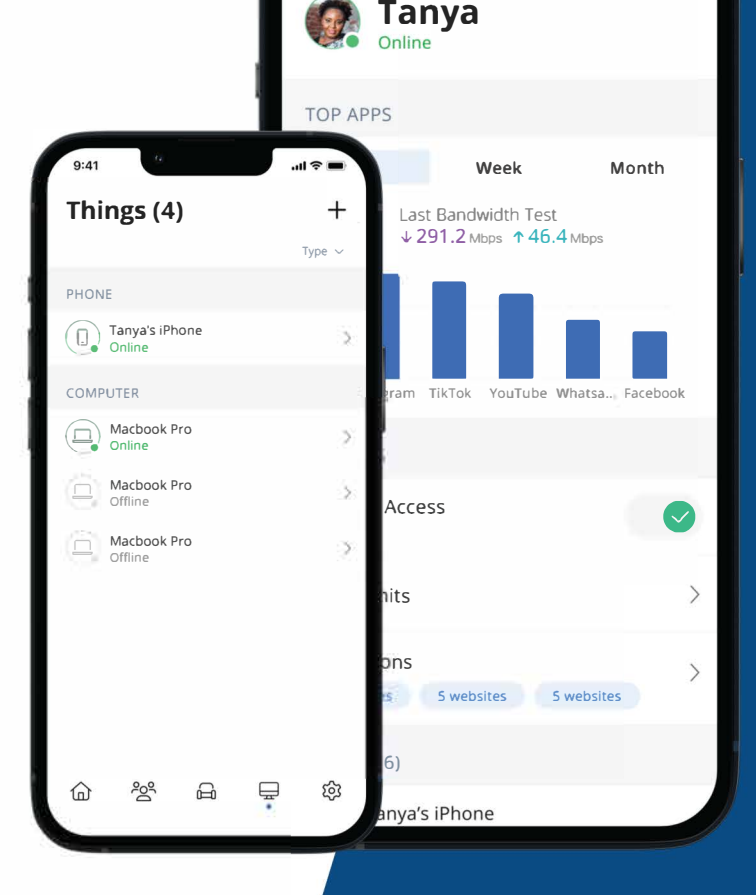